**Real Estate Investing Software**

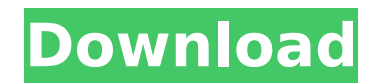

#### **Real Estate Investing Software Crack+**

Real Estate Investing Software Download With Full Crack 5.5.0.3: Real Estate Investing software is a simple to use estimating tool. That allows you to quickly estimate the value of any house, building or real estate property. The real estate investing software is designed to help you calculate the market price of the analysed estate, based on its intrinsic value, as well as the cost of repairs. Quickly calculate repair costs Real Estate Investing Software is simple to use, which you can open with Microsoft Excel, thus working in a familiar and reliable environment. The template acts as an Excel workbook and contains several tabs each with a dedicated function. Thus, the Dashboard allows you to visualize the Renovation cost breakdown, load values, as well as the level of return on investment. This general overview page contains several charts that are instantly updated, the minute you make changes regarding repairs. The Dashboard charts indicate the percentage of each category in the final price: design/permit, site preparations, general construction, equipment, mechanical and electrical repairs. You may also view the cost categories and feasible loan rates. The steps of preparing an estate for purchasing The Checklist tab in Real Estate Investing Software displays four main stages in successfully adding any estate on the market. First comes the preparations stage, calculating the price, making the offer and closing a deal. The Estimate tab allows you to calculate the price of renovation, by summing up every small detail: design, permits, demolition, remediation, earthwork, concrete, carpentry, roofing or doors. The list of costs also includes elements such as electrical works, plumbing, HVAC, paint, flooring, appliances or landscaping. Calculate the duration of the project Real Estate Investing Software allows you to calculate the final duration of the renovation/repair project for the analyzed estate. You may enter the duration in days for a specified number of tasks and let the tool automatically calculate the ending date. It can also generate a chart so you may visualize the timeline of the project. Moreover, you may calculate side costs, such as insurance, interest or other taxes, which are added to the final price. Real Estate Investing Software Description: Real Estate Investing Software by David Barra. How to Use this Software: 1. After installation you will receive one invitation email with a download link to the program (the license key is in the email). 2. The download link will allow you to run the program installer. 3. Please follow the instructions on the screen and continue with the

#### **Real Estate Investing Software Crack+ Keygen Free**

- Includes fully compatible with Microsoft Excel 2010-2016 - Compatible with every Microsoft Office Suite 2017 and Excel 2016 for Mac-Windows. - 2D and 3D renovation model, designed to analyze the cost and return on investment - Allows you to estimate the value of the house or apartment in a very short time - You can quickly analyze your real estate investment property to determine the most cost-effective way to renovate, adding the most value to the investment - Quickly calculate the price of the analyzed apartment or house - 3D view enables you to analyze the house from any angle - Plenty of worksheets and properties database with different categories - Easy to use and customize - Optimized to speed up calculation processes Real Estate Investing Software Serial Key is an excellent software to use to find great deals on properties around the world and then arrange to buy them all! See our website for more information. Real Estate Investing Software is a simple and easy to use Excel template that allows you to quickly calculate the value of any house, building or real estate property. The tool is designed to help you estimate the market price of the analyzed estate, based on its intrinsic value, as well as the cost of repairs. The Dashboard allows you to visualize the Renovation cost breakdown, load values, as well as the level of return on investment. This general overview page contains several charts that are instantly updated, the minute you make changes regarding repairs. The Checklist tab in Real Estate Investing Software displays four main stages in successfully adding any estate on the market. First comes the preparations stage, calculating the price, making the offer and closing a deal. The Estimate tab allows you to calculate the price of renovation, by summing up every small detail: design, permits, demolition, remediation, earthwork, concrete, carpentry, roofing or doors. The list of costs also includes elements such as electrical works, plumbing, HVAC, paint, flooring, appliances or landscaping. Calculate the duration of the project Real Estate Investing Software allows you to calculate the final duration of the renovation/repair project for the analyzed estate. You may enter the duration in days for a specified number of tasks and let the tool automatically calculate the ending date. It can also generate a chart so you may visualize the timeline of the project. Moreover, you may calculate side costs, such as insurance, interest or other taxes, which are added to the b7e8fdf5c8

# **Real Estate Investing Software Crack Torrent [Latest]**

Calculate the cost of repairs: Real Estate Investing Software is an original Excel template that allows you to analyze real estate properties, quickly calculate their estimated market value, as well as the repair cost. The tool is designed to help you evaluate any property and determine the cost of repairs based on the general level of the property. Calculate the total cost of renovation: Calculate the cost of repair for any property Real Estate Investing Software is a simple, reliable, and accurate Excel template. It can be opened with Excel and instantly work in a familiar and reliable environment. The tool consists of a number of tabs that each contain a dedicated function and chart. Real Estate Investing Software Overview Real Estate Investing Software is a great tool that allows you to quickly estimate the cost of any analyzed property, based on its intrinsic value. The template contains a collection of tabs that each display several charts. The Dashboard provides an overview of the cost breakdown, as well as estimates regarding design, permits, site preparation, general construction, equipment, mechanical and electrical repairs. You can also view the final cost breakdown, which has each category of repair estimated individually. This video is a walkthrough of how to calculate the labor estimate for a carpentry repair. The video teaches you: 1. The type of tools that you will use 2. How to locate the piece of property being repaired 3. The calculation that will be performed 4. What to do if you see a variance in the calculations How to Get Funding for a Real Estate Business Video: Want to learn how to build your real estate business? Watch the video before you get started. Step 1: Determine your "why". Why are you starting a real estate business? Determine the actual reason. Don't get caught up in a thousand other reasons and that be you losing focus. If you only decide on one reason, you will probably stay focused and be much more likely to succeed Step 2: Find a mentor or coaching team. Ask for their advice and guidance... Buying A House For Less Than \$250,000 Video: Buying A Home For The First Time - What You Need To Know Before Buying A House Follow On Facebook:

# **What's New In?**

Other useful calculators Real Estate Investing Software Description Real Estate Investing Software is a reliable Microsoft Excel template that allows you to quickly estimate the value of any house, building or real estate property. The tool is designed to help you calculate the market price of the analyzed estate, based on its intrinsic value, as well as the cost of repairs. Quickly calculate repair costs Real Estate Investing Software is simple to use, which you can open with Microsoft Excel, thus working in a familiar and reliable environment. The template acts as an Excel workbook and contains several tabs each with a dedicated function. Thus, the Dashboard allows you to visualize the Renovation cost breakdown, load values, as well as the level of return on investment. This general overview page contains several charts that are instantly updated, the minute you make changes regarding repairs. The Dashboard charts indicate the percentage of each category in the final price: design/permit, site preparations, general construction, equipment, mechanical and electrical repairs. You may also view the cost categories and feasible loan rates. The steps of preparing an estate for purchasing The Checklist tab in Real Estate Investing Software displays four main stages in successfully adding any estate on the market. First comes the preparations stage, calculating the price, making the offer and closing a deal. The Estimate tab allows you to calculate the price of renovation, by summing up every small detail: design, permits, demolition, remediation, earthwork, concrete, carpentry, roofing or doors. The list of costs also includes elements such as electrical works, plumbing, HVAC, paint, flooring, appliances or landscaping. Calculate the duration of the project Real Estate Investing Software allows you to calculate the final duration of the renovation/repair project for the analyzed estate. You may enter the duration in days for a specified number of tasks and let the tool automatically calculate the ending date. It can also generate a chart so you may visualize the timeline of the project. Moreover, you may calculate side costs, such as insurance, interest or other taxes, which are added to the final price. Calculate cost of repair Real Estate Investing Software is a simple to use, which you can open with Microsoft Excel, thus working in a familiar and reliable environment. The template acts as an Excel workbook and contains several tabs each with a dedicated function. Thus, the Dashboard allows you to visualize the Renovation cost breakdown, load

### **System Requirements For Real Estate Investing Software:**

CONTROLLER TYPE: Xbox One OS: Windows 10, Windows 8.1, Windows 7 CPU: Intel Core i5-4460 2.5GHz, Intel Core i7-4790 3.6GHz, AMD FX-6350 GPU: NVIDIA GeForce GTX 660, AMD Radeon HD 7950, NVIDIA GeForce GTX 760, AMD Radeon R9 270X RAM: 8GB Networking: Broadband Internet connection REQUIRED DISK SPACE: 13 GB Recommended DISK SPACE: 20 GB

Related links:

[https://bodhirajabs.com/wp-content/uploads/2022/07/Free\\_Speedy\\_3GP\\_Video\\_Converter.pdf](https://bodhirajabs.com/wp-content/uploads/2022/07/Free_Speedy_3GP_Video_Converter.pdf) [https://mentalconnect.org/wp-content/uploads/2022/07/Insight\\_Contact\\_Management\\_Pro.pdf](https://mentalconnect.org/wp-content/uploads/2022/07/Insight_Contact_Management_Pro.pdf) <https://www.arunachalreflector.com/wp-content/uploads/2022/07/lesber.pdf> https://www.brooklinenh.us/sites/g/files/yyhlif2876/f/file/file/2018\_july\_-\_information\_for\_residents.pdf <https://ceza.gov.ph/system/files/webform/resume/marvmarr572.pdf> <https://gardeners-market.co.uk/advert/showjpg-crack-activator-pc-windows/> <https://abkoutlet.com/wp-content/uploads/2022/07/filbamb.pdf> <https://2c63.com/fix-print-spooler-crack-with-full-keygen-free-3264bit-2022-new/> <https://protelepilotes.com/wp-content/uploads/2022/07/Sphere.pdf> [https://www.2el3byazici.com/wp-content/uploads/2022/07/BV\\_IMaGe\\_ConVeRter.pdf](https://www.2el3byazici.com/wp-content/uploads/2022/07/BV_IMaGe_ConVeRter.pdf) <https://stonebridgehealthstaffing.com/wp-content/uploads/gallyon.pdf> <https://www.alltagsunterstuetzung.at/advert/aq-31-crack-free-download-3264bit-latest-2022-2/> <http://raga-e-store.com/thought-for-the-day-crack/> <https://comecongracia.com/recetas-light/gedcom-validator-8-4-0-0-crack-with-keygen-free-download/> https://empleadental.cl/wp-content/uploads/2022/07/LMTD\_Calculator\_Crack\_\_With\_Product\_Key\_Free\_For\_PC.pdf <https://www.lynnlevinephotography.com/clear-clipboard-crack-free-3264bit/> <http://www.ndvadvisers.com/spotchrome-password-recovery-2103-free-latest-2022/> <https://www.madrassah.mu/blog/index.php?entryid=6186> <https://fitenvitaalfriesland.nl/farsqlitedb-crack/> <https://www.mitacs.ca/en/system/files/webform/globalinkmentor/en/resumes/bernmani337.pdf>